How to find printer through ip address, how to delete an email id in gmail, how to find my ip address on my cisco router.

## **Click Here -->> New Email Lookup! [Emailtracer.com](http://urlzz.org/emailtrace/pdx/r/) - Hot Niche Real User Experience**

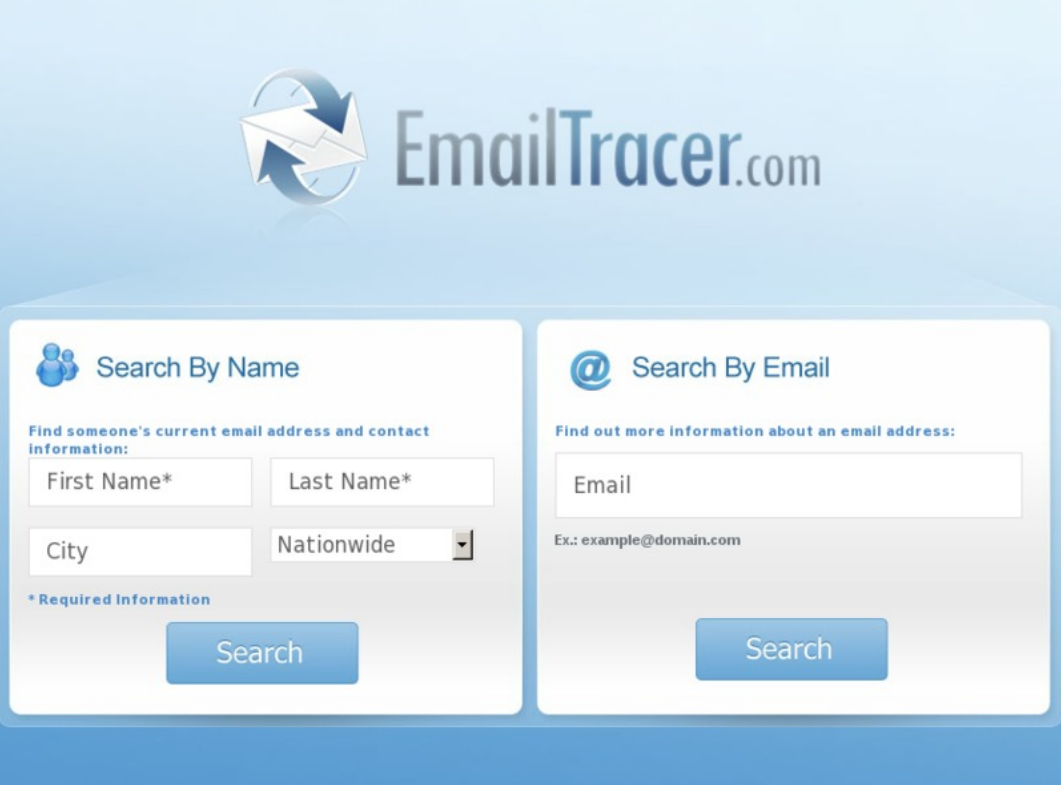

## **[CLICK](http://urlzz.org/emailtrace/pdx/r/) HERE => [Click](http://urlzz.org/emailtrace/pdx/r/) Here**

## Email address search

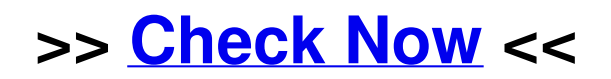

reverse email search how to change the ip address on a zebra printer how to find an ip address for a printer on mac find email address source free